# **Administrivia**

Virtual memory

- Lab 1 due Friday 10am (5pm if you attend section)
- We give will give short extensions to groups that run into trouble. But email us:
  - How much is done and left?
  - How much longer do you need?
- Attend section Friday at 10am to learn about lab 2

- Came out of work in late 1960s by Peter Denning (lower right)
  - Established working set model
  - Led directly to virtual memory

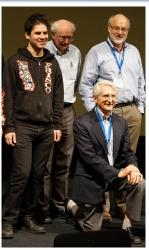

2/37

# Want processes to co-exist

# OS 0x9000 gcc 0x4000 bochs/pintos 0x3000 emacs 0x9000

### Consider multiprogramming on physical memory

- What happens if pintos needs to expand?
- If emacs needs more memory than is on the machine?
- If pintos has an error and writes to address 0x7100?
- When does gcc have to know it will run at 0x4000?
- What if emacs isn't using its memory?

# **Issues in sharing physical memory**

### Protection

- A bug in one process can corrupt memory in another
- Must somehow prevent process A from trashing B's memory
- Also prevent A from even observing B's memory (ssh-agent)

### Transparency

- A process shouldn't require particular physical memory bits
- Yet processes often require large amounts of contiguous memory (for stack, large data structures, etc.)

### Resource exhaustion

- Programmers typically assume machine has "enough" memory
- Sum of sizes of all processes often greater than physical memory

3/37

1/37

### 4/37

5/37

# Virtual memory goals

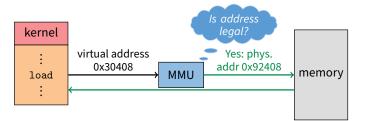

### Give each program its own virtual address space

- At runtime, *Memory-Management Unit* relocates each load/store
- Application doesn't see physical memory addresses

### Also enforce protection

- Prevent one app from messing with another's memory
- And allow programs to see more memory than exists
  - Somehow relocate some memory accesses to disk

# Virtual memory goals

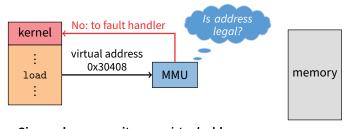

- Give each program its own virtual address space
  - At runtime, Memory-Management Unit relocates each load/store
  - Application doesn't see physical memory addresses

### Also enforce protection

- Prevent one app from messing with another's memory
- And allow programs to see more memory than exists
  - Somehow relocate some memory accesses to disk

5/37

# Virtual memory advantages

- Can re-locate program while running
  - Run partially in memory, partially on disk
- Most of a process's memory may be idle (80/20 rule).

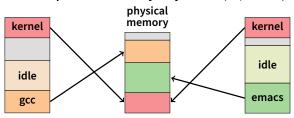

- Write idle parts to disk until needed
- Let other processes use memory of idle part
- Like CPU virtualization: when process not using CPU, switch (Not using a memory region? switch it to another process)
- Challenge: VM = extra layer, could be slow

# Idea 1: load-time linking

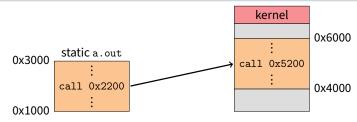

- Linker patches addresses of symbols like printf
- Idea: link when process executed, not at compile time
  - Determine where process will reside in memory
  - Adjust all references within program (using addition)
- Problems?

6/37

# Idea 1: load-time linking

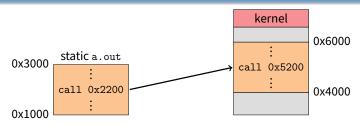

- Linker patches addresses of symbols like printf
- Idea: link when process executed, not at compile time
  - Determine where process will reside in memory
  - Adjust all references within program (using addition)
- Problems?
  - How to enforce protection?
  - How to move once already in memory? (consider data pointers)
  - What if no contiguous free region fits program?

# Idea 2: base + bound register

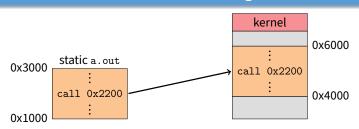

- Two special privileged registers: base and bound
- On each load/store/jump:
  - Physical address = virtual address + base
  - Check 0 ≤ virtual address < bound, else trap to kernel
- How to move process in memory?
- What happens on context switch?

### Idea 2: base + bound register

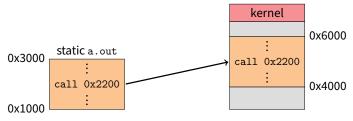

- Two special privileged registers: base and bound
- On each load/store/jump:
  - Physical address = virtual address + base
  - Check 0 < virtual address < bound, else trap to kernel</li>
- How to move process in memory?
  - Change base register
- What happens on context switch?

# Idea 2: base + bound register

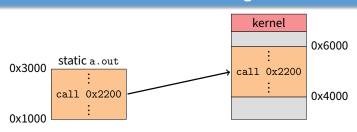

- Two special privileged registers: base and bound
- On each load/store/jump:
  - Physical address = virtual address + base
  - Check 0 < virtual address < bound, else trap to kernel</li>
- How to move process in memory?
  - Change base register
- What happens on context switch?
  - OS must re-load base and bound register

8/37

7/37

7/37

### **Definitions**

- Programs load/store to virtual addresses
- Actual memory uses physical addresses
- VM Hardware is Memory Management Unit (MMU)

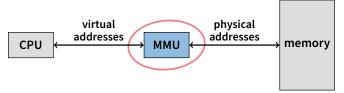

- Usually part of CPU
- Configured through privileged instructions (e.g., load bound reg)
- Translates from virtual to physical addresses
- Gives per-process view of memory called address space

### **Definitions**

- Programs load/store to virtual addresses
- Actual memory uses physical addresses
- VM Hardware is Memory Management Unit (MMU)

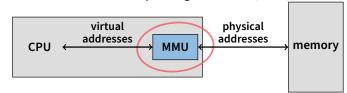

- Usually part of CPU
- Configured through privileged instructions (e.g., load bound reg)
- Translates from virtual to physical addresses
- Gives per-process view of memory called address space

# Base+bound trade-offs

### Advantages

- Cheap in terms of hardware: only two registers
- Cheap in terms of cycles: do add and compare in parallel
- Examples: Cray-1 used this scheme
- Disadvantages

### Base+bound trade-offs

### Advantages

- Cheap in terms of hardware: only two registers
- Cheap in terms of cycles: do add and compare in parallel
- Examples: Cray-1 used this scheme

### Disadvantages

- Growing a process is expensive or impossible
- No way to share code or data (E.g., two copies of bochs, both running pintos)

# One solution: Multiple segments

- E.g., separate code, stack, data segments
- Possibly multiple data segments

free space pintos2

> gcc pintos1

10/37

9/37

### 10/37

9/37

# Segmentation

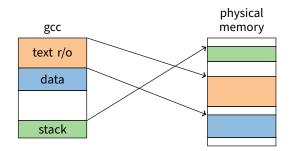

### Let processes have many base/bound regs

- Address space built from many segments
- Can share/protect memory at segment granularity
- Must specify segment as part of virtual address

# **Segmentation mechanics**

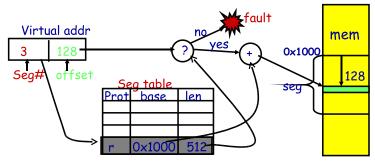

- Each process has a segment table
- Each VA indicates a segment and offset:
  - Top bits of addr select segment, low bits select offset (PDP-10)
  - Or segment selected by instruction or operand (means you need wider "far" pointers to specify segment)

11/37 12/37

# Segmentation example

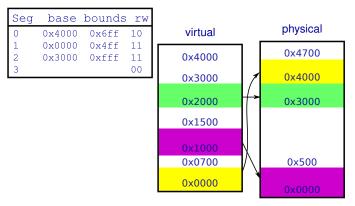

- 2-bit segment number (1st digit), 12 bit offset (last 3)
  - Where is 0x0240? 0x1108? 0x265c? 0x3002? 0x1600?

# Segmentation trade-offs

### Advantages - Multiple segments per process gcc - Allows sharing! (how?) - Don't need entire process in memory

- Disadvantages
  - gcc - Requires translation hardware, which could limit performance

where?

14/37

- Segments not completely transparent to program (e.g., default segment faster or uses shorter instruction)
- n byte segment needs n contiguous bytes of physical memory
- Makes fragmentation a real problem.

13/37

# **Fragmentation**

- Fragmentation ⇒ Inability to use free memory
- Over time:
  - Variable-sized pieces = many small holes (external fragmentation)
  - Fixed-sized pieces = no external holes, but force internal waste (internal fragmentation)

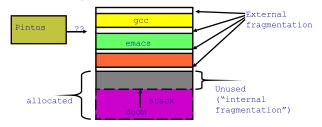

# Alternatives to hardware MMU

- Language-level protection (JavaScript)
  - Single address space for different modules
  - Language enforces isolation
  - Singularity OS does this with C# [Hunt]

### Software fault isolation

- Instrument compiler output
- Checks before every store operation prevents modules from trashing each other
- Google's now deprecated Native Client does this for x86 [Yee]
- Easier to do for virtual architecture, e.g., Wasm

15/37 16/37

# **Paging**

- Divide memory up into small, equal-size pages
- Map virtual pages to physical pages
  - Each process has separate mapping
- Allow OS to gain control on certain operations
  - Read-only pages trap to OS on write
  - Invalid pages trap to OS on read or write
  - OS can change mapping and resume application
- Other features sometimes found:
  - Hardware can set "accessed" and "dirty" bits
  - Control page execute permission separately from read/write
  - Control caching or memory consistency of page

# **Paging trade-offs**

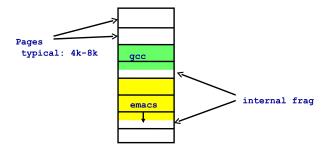

- Eliminates external fragmentation
- Simplifies allocation, free, and backing storage (swap)
- Average internal fragmentation of .5 pages per "segment"

17/37 18/37

# **Simplified allocation**

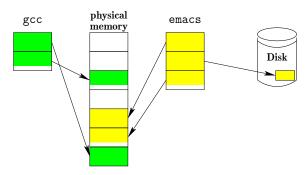

- Allocate any physical page to any process
- Can store idle virtual pages on disk

# **Example: Paging on PDP-11**

- 64 KiB virtual memory, 8 KiB pages
  - Separate address space for instructions & data
  - I.e., can't read your own instructions with a load
- Entire page table stored in registers
  - 8 Instruction page translation registers
  - 8 Data page translations
- Swap 16 machine registers on each context switch

# **Paging data structures**

- Pages are fixed size, e.g., 4 KiB
  - Least significant 12 (log<sub>2</sub> 4 Ki) bits of address are page offset
  - Most significant bits are page number
- Each process has a page table
  - Maps virtual page numbers (VPNs) to physical page numbers (PPNs)
  - Also includes bits for protection, validity, etc.

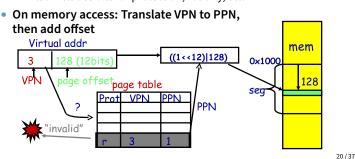

# x86 Paging

- Paging enabled by bits in a control register (%cr0)
  - Only privileged OS code can manipulate control registers
- Normally 4 KiB pages

19/37

21/37

- %cr3: points to physical address of 4 KiB page directory
  - See pagedir\_activate in Pintos
- Page directory: 1024 PDEs (page directory entries)
  - Each contains physical address of a page table
- Page table: 1024 PTEs (page table entries)
  - Each contains physical address of virtual 4K page
  - Page table covers 4 MiB of Virtual mem
- See old intel manual for simplest explanation
  - Also volume 2 of AMD64 Architecture docs
  - Also volume 3A of latest intel 64 architecture manual

22 / 37

# x86 page translation

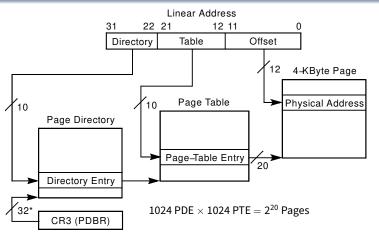

\*32 bits aligned onto a 4-KByte boundary

# x86 page directory entry

Page-Directory Entry (4-KByte Page Table)

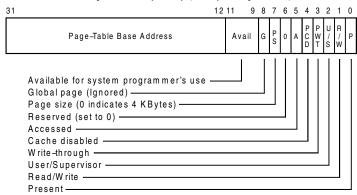

23/37 24/37

# x86 page table entry

### Page-Table Entry (4-KByte Page)

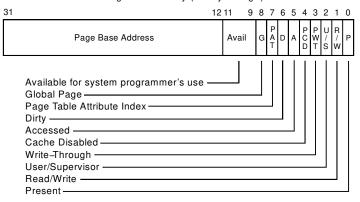

# x86 hardware segmentation

### x86 architecture also supports segmentation

- Segment register base + pointer val = *linear address*
- Page translation happens on linear addresses

### Two levels of protection and translation check

- Segmentation model has four privilege levels (CPL 0-3)
- Paging only two, so 0-2 = kernel, 3 = user
- Why do you want both paging and segmentation?

26/37

# x86 hardware segmentation

### x86 architecture also supports segmentation

- Segment register base + pointer val = *linear address*
- Page translation happens on linear addresses

### Two levels of protection and translation check

- Segmentation model has four privilege levels (CPL 0-3)
- Paging only two, so 0-2 = kernel, 3 = user
- Why do you want both paging and segmentation?
- Short answer: You don't just adds overhead
  - Most OSes use "flat mode" set base = 0, bounds = 0xffffffff
    in all segment registers, then forget about it
  - x86-64 architecture removes much segmentation support

### Long answer: Has some fringe/incidental uses

- Keep pointer to thread-local storage w/o wasting normal register
- 32-bit VMware runs guest OS in CPL 1 to trap stack faults
- OpenBSD used CS limit for W∧X when no PTE NX bit

# **Making paging fast**

### x86 PTs require 3 memory references per load/store

- Look up page table address in page directory
- Look up physical page number (PPN) in page table
- Actually access physical page corresponding to virtual address

### For speed, CPU caches recently used translations

- Called a translation lookaside buffer or TLB
- Typical: 64-2k entries, 4-way to fully associative, 95% hit rate
- Modern CPUs add second-level TLB with  $\sim\!$  1,024+ entries; often separate instruction and data TLBs
- Each TLB entry maps a VPN  $\rightarrow$  PPN + protection information

### • On each memory reference

25 / 37

26/37

- Check TLB, if entry present get physical address fast
- If not, walk page tables, insert in TLB for next time (Must evict some entry)

27/37

# ullet TLB operates at CPU pipeline speed $\Longrightarrow$ small, fast

### Complication: what to do when switching address space?

**TLB details** 

- Flush TLB on context switch (e.g., old x86)
- Tag each entry with associated process's ID (e.g., MIPS)

### In general, OS must manually keep TLB valid

- Changing page table in memory won't affect cached TLB entry

### • E.g., on x86 must use invlpg instruction

- Invalidates a page translation in TLB
- Note: very expensive instruction (100-200 cycles)
- Must execute after changing a possibly used page table entry
- Otherwise, hardware will miss page table change

### More Complex on a multiprocessor (TLB shootdown)

- Requires sending an interprocessor interrupt (IPI)
- Remote processor must execute invlpg instruction

# **x86 Paging Extensions**

### PSE: Page size extensions

- Setting bit 7 in PDE makes a 4 MiB translation (no PT)

### PAE Page address extensions

- Newer 64-bit PTE format allows 36+ bits of physical address
- Page tables, directories have only 512 entries
- Use 4-entry Page-Directory-Pointer Table to regain 2 lost bits
- PDE bit 7 allows 2 MiB translation

### Long mode PAE (x86-64)

- In Long mode, pointers are 64-bits
- Extends PAE to map 48 bits of virtual address (next slide)
- Why are aren't all 64 bits of VA usable?

28/37 29/37

# x86 long mode paging

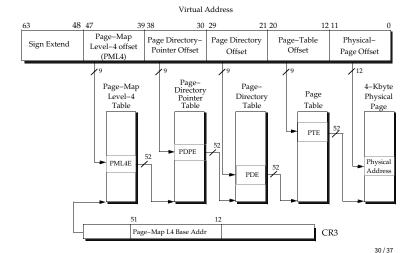

# In its own address space? Can't do this on most hard

 Can't do this on most hardware (e.g., syscall instruction won't switch address spaces)

Where does the OS live?

Also would make it harder to parse syscall arguments passed as pointers

### So in the same address space as process

- Use protection bits to prohibit user code from writing kernel
- Typically all kernel text, most data at same VA in every address space
  - On x86, must manually set up page tables for this
  - Usually just map kernel in contiguous virtual memory when boot loader puts kernel into contiguous physical memory
  - Some hardware puts physical memory (kernel-only) somewhere in virtual address space
  - Typically kernel goes in high memory; with signed numbers, can mean small negative addresses (small linker relocations)

31/37

# Pintos memory layout

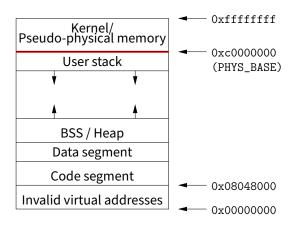

# **Very different MMU: MIPS**

### Hardware checks TLB on application load/store

- References to addresses not in TLB trap to kernel
- Each TLB entry has the following fields:
   Virtual page, Pid, Page frame, NC, D, V, Global
- Kernel itself unpaged

32 / 37

- All of physical memory contiguously mapped in high VM (hardwired in CPU, not just by convention as with Pintos)
- Kernel uses these pseudo-physical addresses

### User TLB fault hander very efficient

- Two hardware registers reserved for it
- utlb miss handler can itself fault—allow paged page tables
- OS is free to choose page table format!

33 / 37

# **DEC Alpha MMU**

### Firmware managed TLB

- Like MIPS, TLB misses handled by software
- Unlike MIPS, TLB miss routines ship with machine in ROM (but copied to main memory on boot—so can be overwritten)
- Firmware known as "PAL code" (privileged architecture library)

### Hardware capabilities

- 8 KiB, 64 KiB, 512 KiB, 4 MiB pages all available
- TLB supports 128 instruction/128 data entries of any size

### Various other events vector directly to PAL code

- call\_pal instruction, TLB miss/fault, FP disabled

### PAL code runs in special privileged processor mode

- Interrupts always disabled
- Have access to special instructions and registers

# **PAL code interface details**

### Examples of Digital Unix PALcode entry functions

- callsys/retsys make, return from system call
- swpctx change address spaces
- wrvptptr write virtual page table pointer
- tbi TBL invalidate

### Some fields in PALcode page table entries

- GH 2-bit granularity hint  $\rightarrow 2^N$  pages have same translation
- ASM address space match  $\rightarrow$  mapping applies in all processes

34/37 35/37

# **Example: Paging to disk**

- gcc needs a new page of memory
- OS re-claims an idle page from emacs
- If page is clean (i.e., also stored on disk):
  - E.g., page of text from emacs binary on disk
  - Can always re-read same page from binary
  - So okay to discard contents now & give page to gcc
- If page is dirty (meaning memory is only copy)
  - Must write page to disk first before giving to gcc
- Either way:
  - Mark page invalid in emacs
  - emacs will fault on next access to virtual page
  - On fault, OS reads page data back from disk into new page, maps new page into emacs, resumes executing

# Paging in day-to-day use

- Demand paging
- Growing the stack
- BSS page allocation
- Shared text
- Shared libraries
- Shared memory
- Copy-on-write (fork, mmap, etc.)
- Q: Which pages should have global bit set on x86?

36/37 37/37